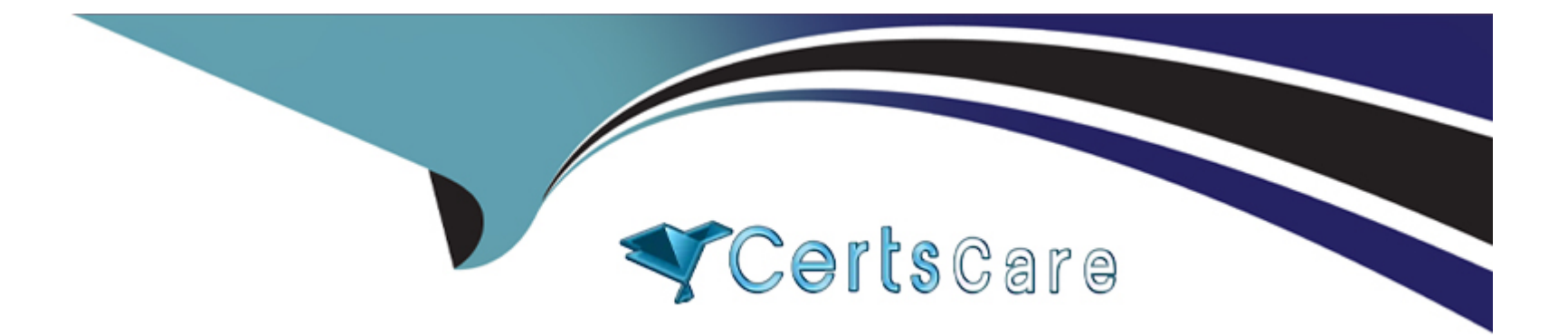

# **Free Questions for MAC-16A by certscare**

## **Shared by Hatfield on 07-06-2022**

**For More Free Questions and Preparation Resources**

**Check the Links on Last Page**

### **Question 1**

#### **Question Type: MultipleChoice**

A user moves a file into a folder named "my stuff" and sees this message:

"You can put items into "my stuff," but you won't be able to see them. Do you want to continue? Other users with sufficient permissions will be able to use the items."

Which of the following states has the user's folder permissions for "my stuff" been set to?

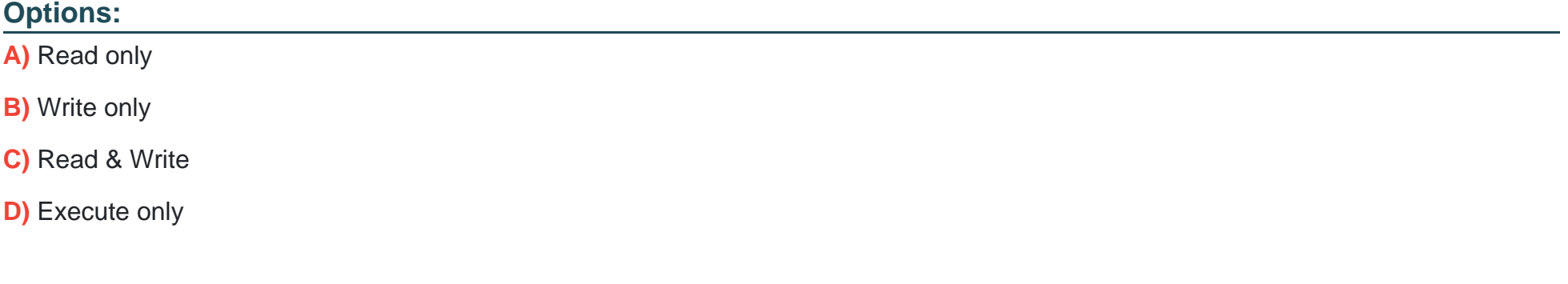

#### **Answer:**

#### **Question Type: MultipleChoice**

A user moves a file into a folder named "my stuff" and sees this message:

"You can put items into "my stuff," but you won't be able to see them. Do you want to continue? Other users with sufficient permissions will be able to use the items."

Which of the following states has the user's folder permissions for "my stuff" been set to?

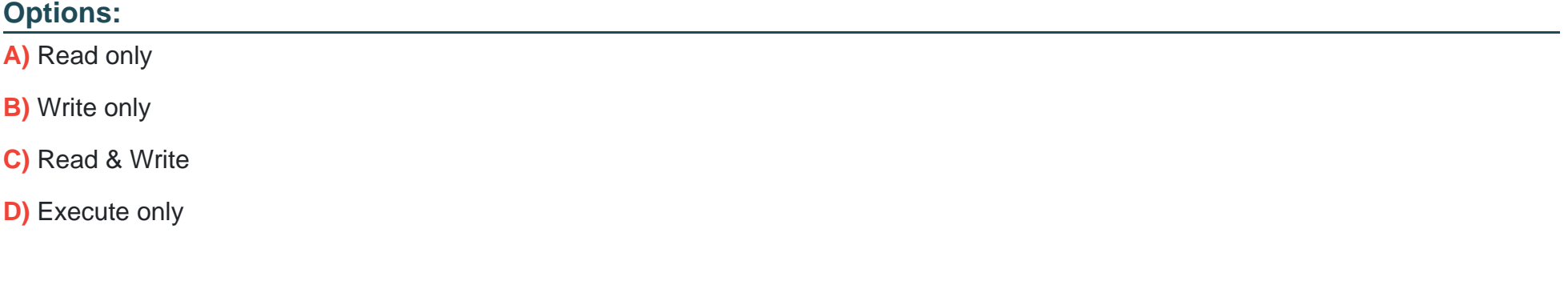

#### **Answer:**

To Get Premium Files for MAC-16A Visit

[https://www.p2pexams.com/products/mac-16](https://www.p2pexams.com/products/MAC-16A)a

For More Free Questions Visit [https://www.p2pexams.com/apple/pdf/mac-16](https://www.p2pexams.com/apple/pdf/mac-16a)a